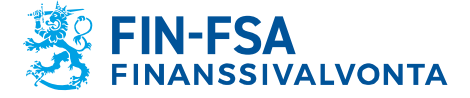

# **VIRATI ja VAKRA konekielisen tietojenvälityksen kuvaus Versio 2.0.0 (30.6.2022)**

Tiedonkeruut (Systeemitunnukset):

**\_\_\_\_\_\_\_\_\_\_\_\_\_\_\_\_\_\_\_\_\_\_\_\_\_\_\_\_\_\_\_\_\_\_\_\_\_\_\_\_\_\_\_\_\_\_\_\_\_\_\_\_\_\_**

R, S, RVA, MA, MJ, MU, MV, VA, VB, VC, VD, VE, VF, VG, VJ, VK, VL, VM, VN, VO, VP, KA, KB, KP, KT, FA, FT, VQ, LTC, VS, RA, VT

# **MUUTOSHISTORIA**

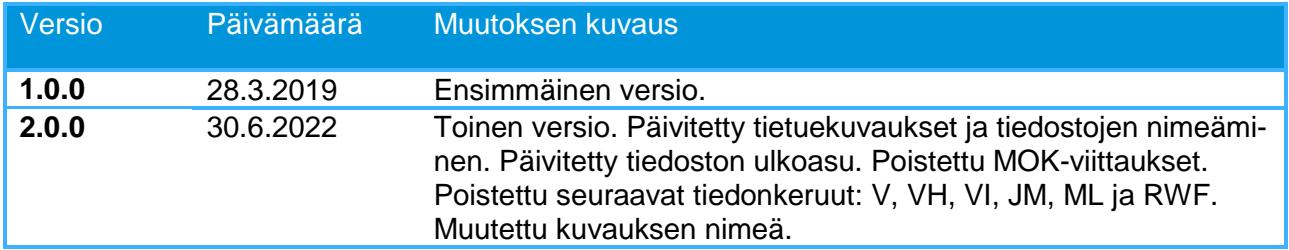

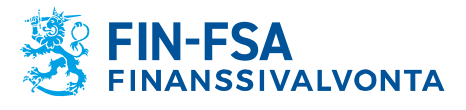

# **Sisällys**

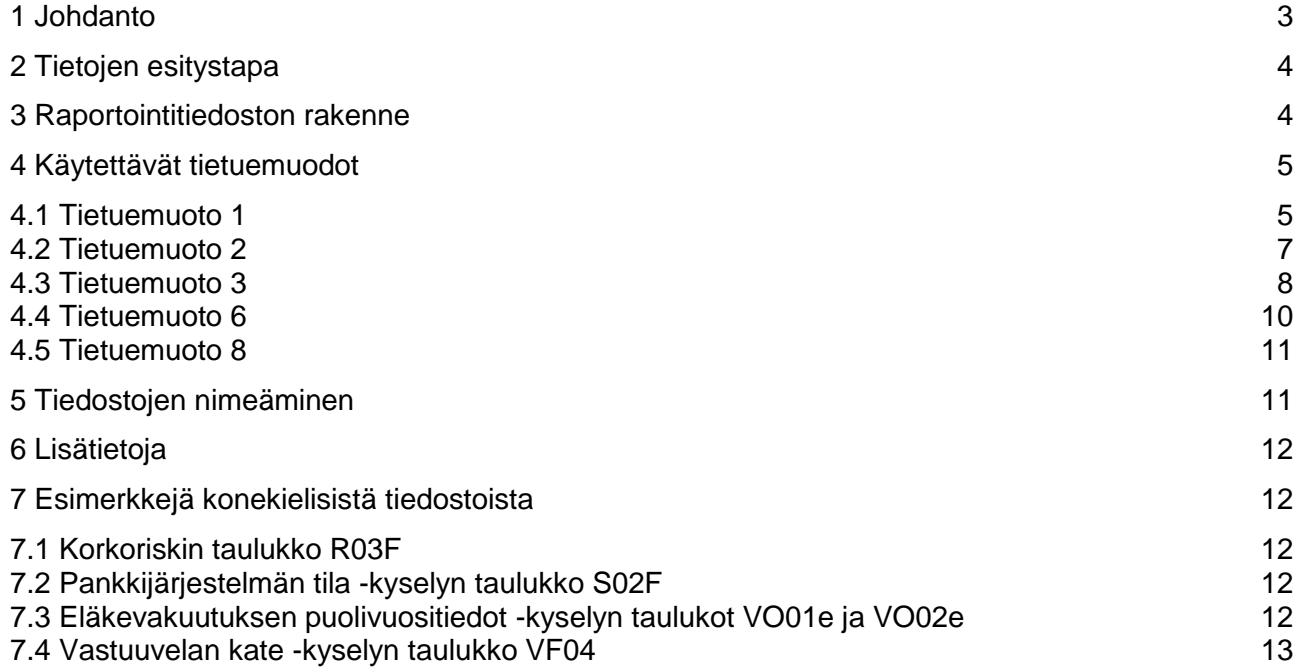

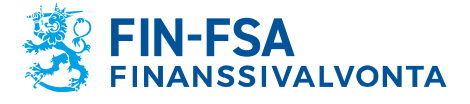

# <span id="page-2-0"></span>**1 Johdanto**

Tätä ohjetta sovelletaan konekielisen raportointitiedoston tuottamiseen ja toimittamiseen Finanssivalvonnan uuteen raportointijärjestelmään.

Taulukossa 1 on lueteltu raportoitavat systeemitunnukset ja tiedonkeruut:

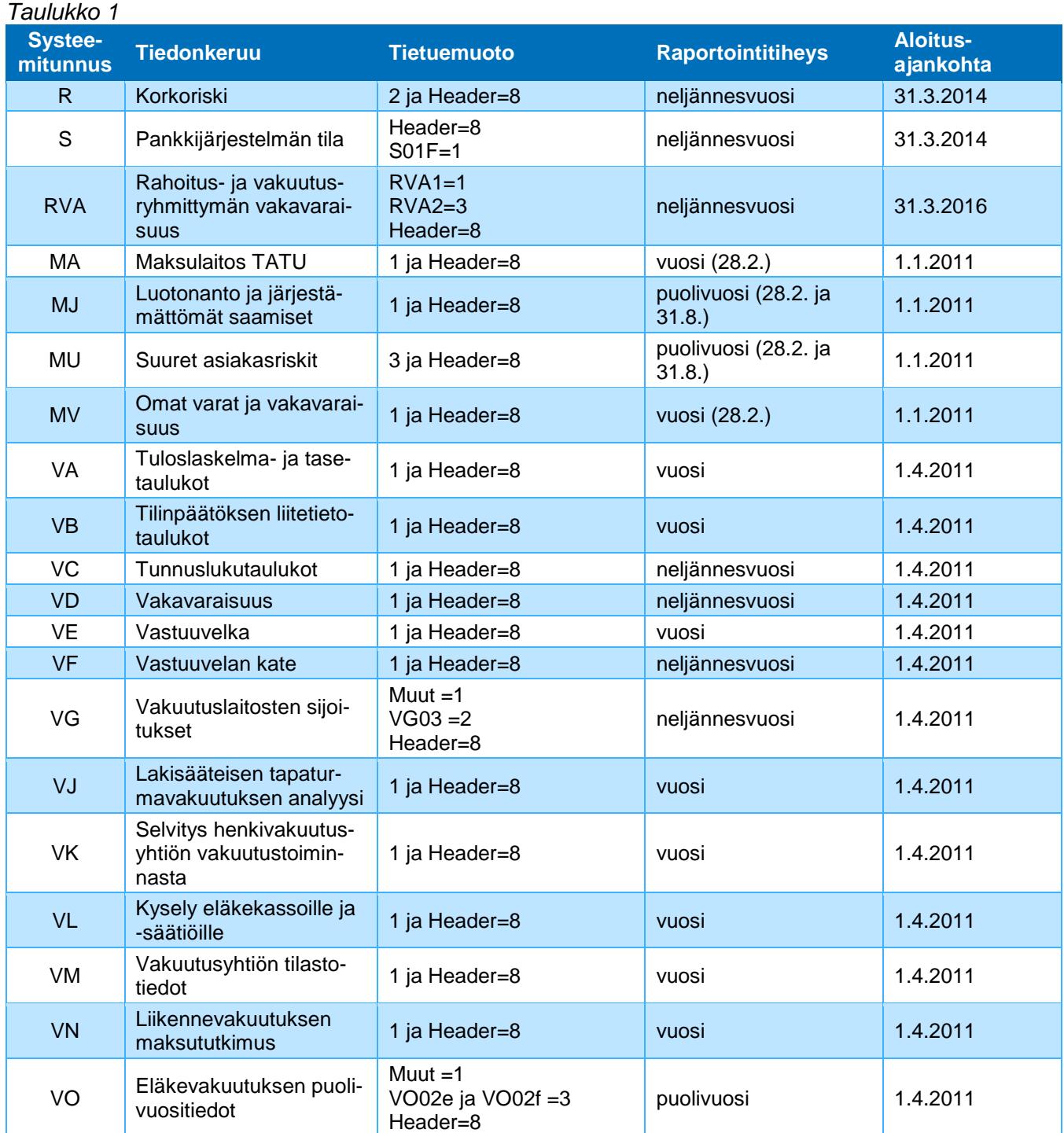

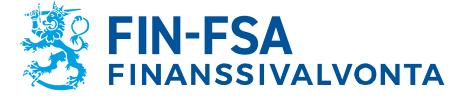

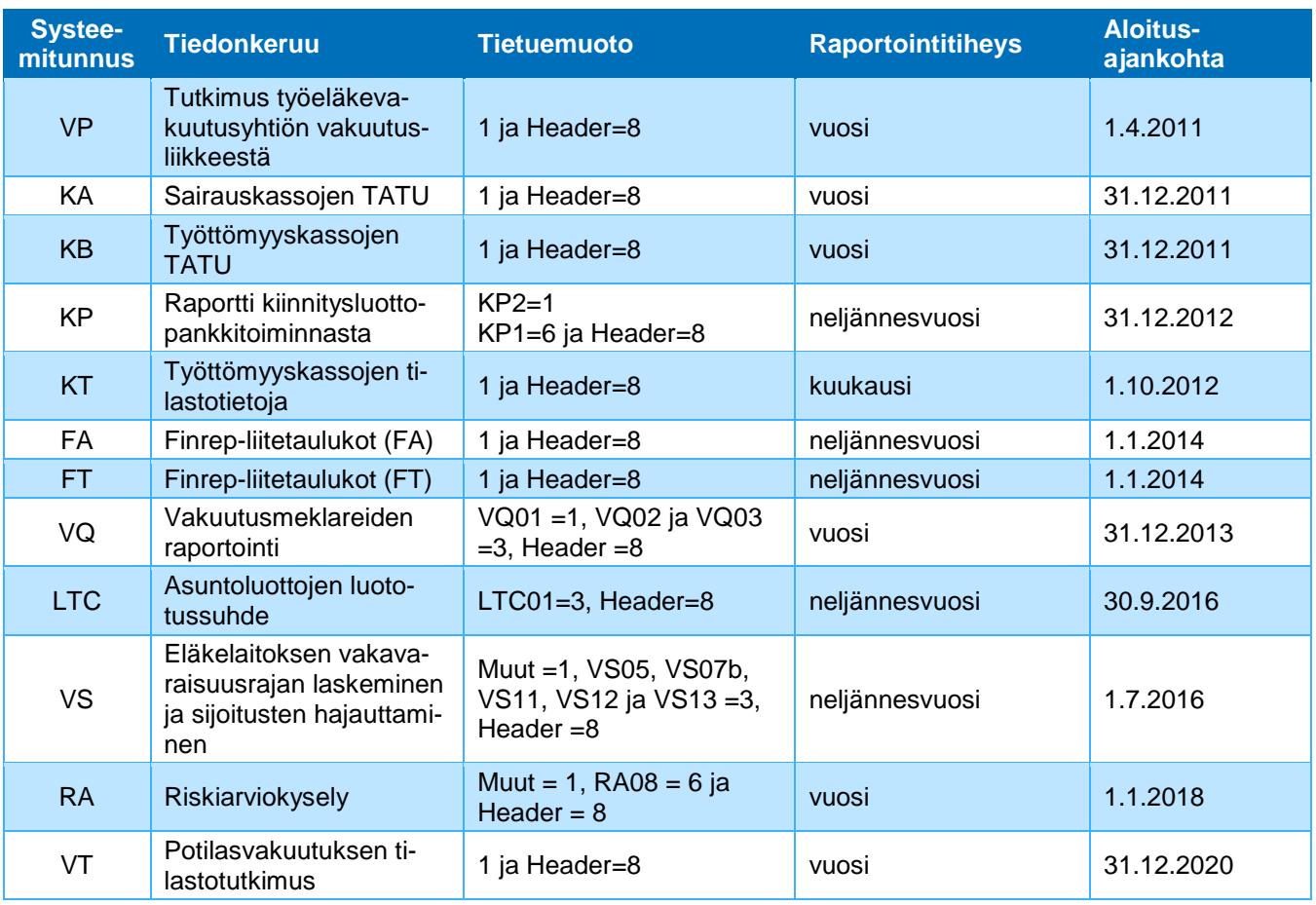

# <span id="page-3-0"></span>**2 Tietojen esitystapa**

Toimitettava tiedosto koostuu tietueista, joiden kentät on erotettu toisistaan puolipisteillä (;). Tietueen viimeisen kentän perässä ei saa käyttää puolipistettä. Jos jonkin kentän sisältö jää tyhjäksi, ilmenee se kahtena peräkkäisenä puolipisteenä tietueella. Tietueet lopetetaan rivinvaihtoon, CR (carriage return) ja LF (line feed). Merkistönä käytetään UTF-8-merkistöä.

Ns. Header-tietue (tietuemuoto 8) sisältää raportoijan yhteyshenkilötiedot. Headertietue on aina raportin ensimmäinen tietue.

Raportointivaluuttana käytetään euroa. Euromääräiset tiedot annetaan tuhannen yksikön tarkkuudella kokonaislukuna. Käytetään normaalipyöristystä, ei katkaisevaa pyöristystä. Prosenttiluvut annetaan kahdella desimaalilla (esim. 12.25). Desimaalierottimena käytetään pistettä. KA- ja KB-tiedonkeruissa annetaan rahamääräiset tiedot euron tarkkuudella.

# <span id="page-3-1"></span>**3 Raportointitiedoston rakenne**

Raportointitiedostossa raportoidaan tiedonkeruun kaikkiin taulukkoihin liittyvät arvot kukin omalla tietueellaan taulukoittain, riveittäin ja sarakkeittain nousevassa järjestyksessä (lajitteluavain <taulukkotunnus | rivitunnus | saraketunnus>). Lajittelujärjestyksen poikkeukset on kuvattu kunkin tietuekuvauksen kohdalla. Esimerkiksi 10 riviä ja 10 saraketta sisältävästä taulukosta tallennetaan raportointitiedostoon 10 x 10 = 100

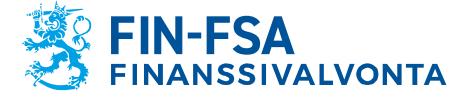

tietuetta, jos jokaisen solun arvo raportoidaan. Arvotiedon lisäksi tietueelle annetaan kaikki solun yksilöintiin liittyvät tiedot, jotka ilmenevät tietuemuodon kuvauksista.

### <span id="page-4-0"></span>**4 Käytettävät tietuemuodot**

## <span id="page-4-1"></span>**4.1 Tietuemuoto 1**

Ne taulukot, joissa taulukon 1 tietuemuoto on 1, raportoidaan taulukossa 2 esitetyn tietuemuodon mukaisesti:

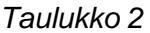

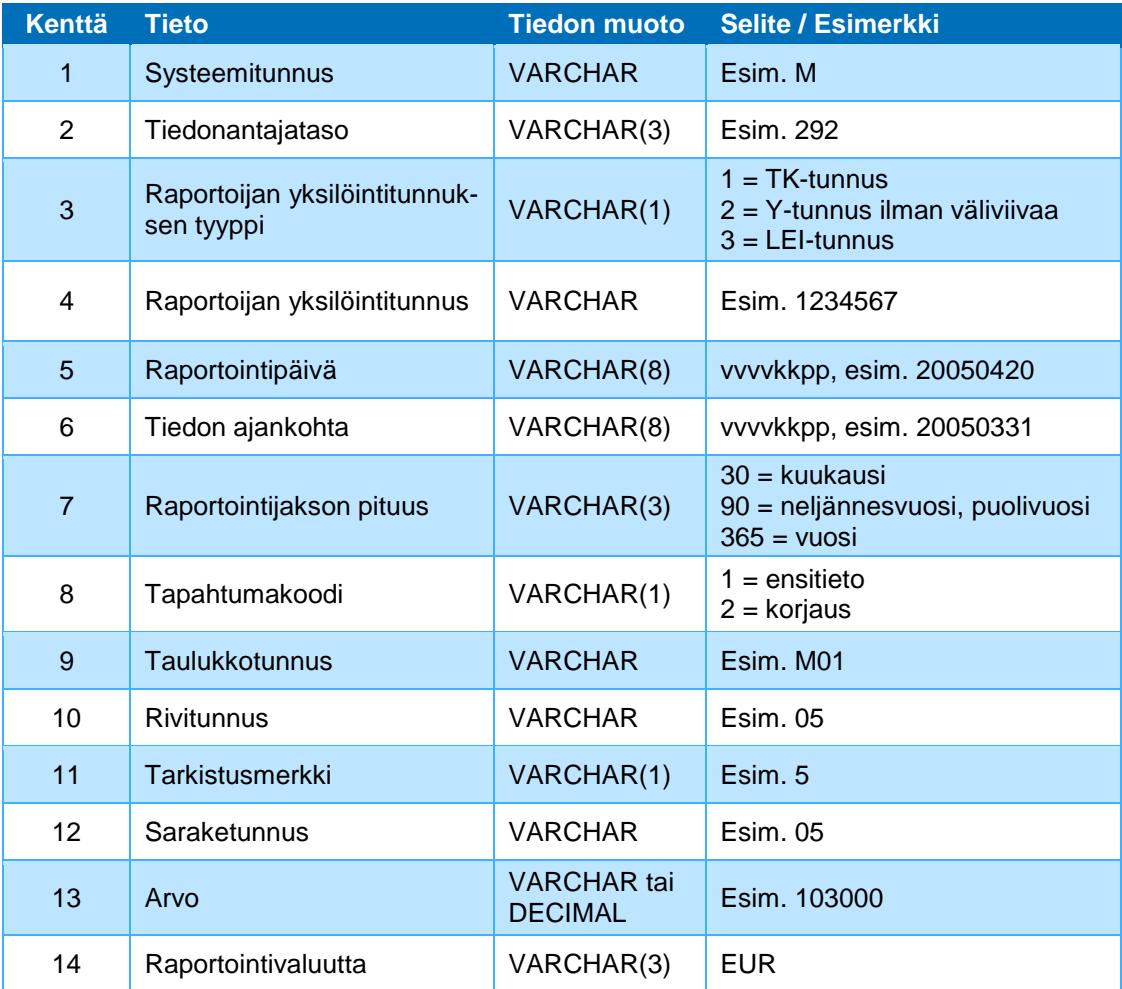

#### **Kenttä 1, Systeemitunnus**

Katso tiedonkeruukohtainen systeemitunnus taulukosta 1.

#### **Kenttä 2, Tiedonantajataso**

Tiedonantajatasoilla kuvataan tiedonantajaryhmää, jolle kohdentuu yhtäläinen tiedonantovelvoite. Esim. tunnus 202 tarkoittaa talletuspankkia pois lukien ulkomaiset sivuliikkeet. Luettelo viranomaistilastoinnin tiedonantajatasoista on saatavilla Finanssivalvonnan verkkosivulta Raportointi - [www.finanssivalvonta.fi](https://www.finanssivalvonta.fi/raportointi/) .

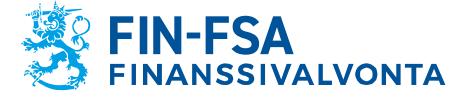

#### **Kenttä 3, Raportoijan yksilöintitunnuksen tyyppi**

Raportoijan yksilöintitunnuksena käytetään ensisijaisesti LEI-tunnusta. Jos LEItunnusta ei ole käytetään Y-tunnusta jos sellainen on ja viimeisenä vaihtoehtona TKtunnusta.

## **Kenttä 4, Raportoijan yksilöintitunnus**

LEI on virallinen LEI [\(Home –](https://www.gleif.org/en) GLEIF). Y-tunnus annetaan ilman tarkistusmerkin erottavaa väliviivaa kahdeksan merkin mittaisena. TK-tunnus on kiinteästi seitsemän merkkiä pitkä.

### **Kenttä 5, Raportointipäivä**

Päivämäärä, jona raportoija on tuottanut tiedot.

### **Kenttä 6, Tiedon ajankohta**

Päivämäärä, jota tiedot koskevat. Käytännössä päivämäärä on raportointijakson viimeinen päivä.

### **Kenttä 7, Raportointijakson pituus**

Raportointijakson pituus annetaan päivinä, ja se on tiedonkeruukohtainen ja ilmenee taulukosta 1 raportointitiheyden mukaan seuraavasti: kuukausittain = 30, neljännesvuosittain sekä puolivuosittain = 90 ja vuosittain = 365.

#### **Kenttä 8, Tapahtumakoodi**

Tapahtumakoodi ilmoittaa, onko kysymyksessä tiedoston ensitoimitus vai tiedoston uusintatoimitus eli korjaustiedosto. Kun tietoja korjataan, koko tiedosto (myös oikeat tietueet) toimitetaan uudelleen korjaustiedostona.

#### **Kenttä 9, Taulukkotunnus**

Taulukkotunnukset ilmenevät tiedonkeruulomakkeistosta.

#### **Kenttä 10, Rivitunnus**

Taulukon rivin tunniste. Rivin tunnisteet selviävät lomakemalleista ja Excel-tiedonkeruupohjista. Rivin tunnuksessa on 2–10 merkkiä sen mukaan, mikä on rivin hierarkian taso laskelmassa. Ylimmän tason rivien tunnistamiseen riittää 2 merkkiä, toiseksi ylimmän neljä jne.

#### **Kenttä 11, Rivitunnuksen tarkistusmerkki**

Rivitunnuksen tarkistusmerkki selviää lomakemalleista ja Excel-tiedonkeruupohjista. Se on rivitunnuksen jälkeen erillisessä kentässä. Jos tarkistus-merkkiä ei ole, kenttä raportoidaan muodossa ";;".

# **Kenttä 12, Saraketunnus**

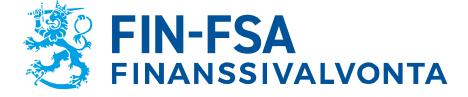

Saraketunnukset selviävät lomakemalleista ja Excel-tiedonkeruupohjista. Saraketunnuksissa saattaa olla etunollia kuten rivitunnuksissakin, ja ne on myöskin raportoitava.

## **Kenttä 13, Riviin ja sarakkeeseen liittyvän erän arvo**

### **Kenttä 14, Raportointivaluutta**

Raportointivaluuttana on euro. Myös kappale- ja prosenttimääräisten kenttien perään  $t$ allennetaan raportointivaluutta (= EUR).

### <span id="page-6-0"></span>**4.2 Tietuemuoto 2**

Ne taulukot, joissa taulukon 1 tietuemuoto on 2, raportoidaan taulukossa 3 esitetyn tietuemuodon mukaisesti. R (kaikki taulukot) ja VG03.

#### *Taulukko 3*

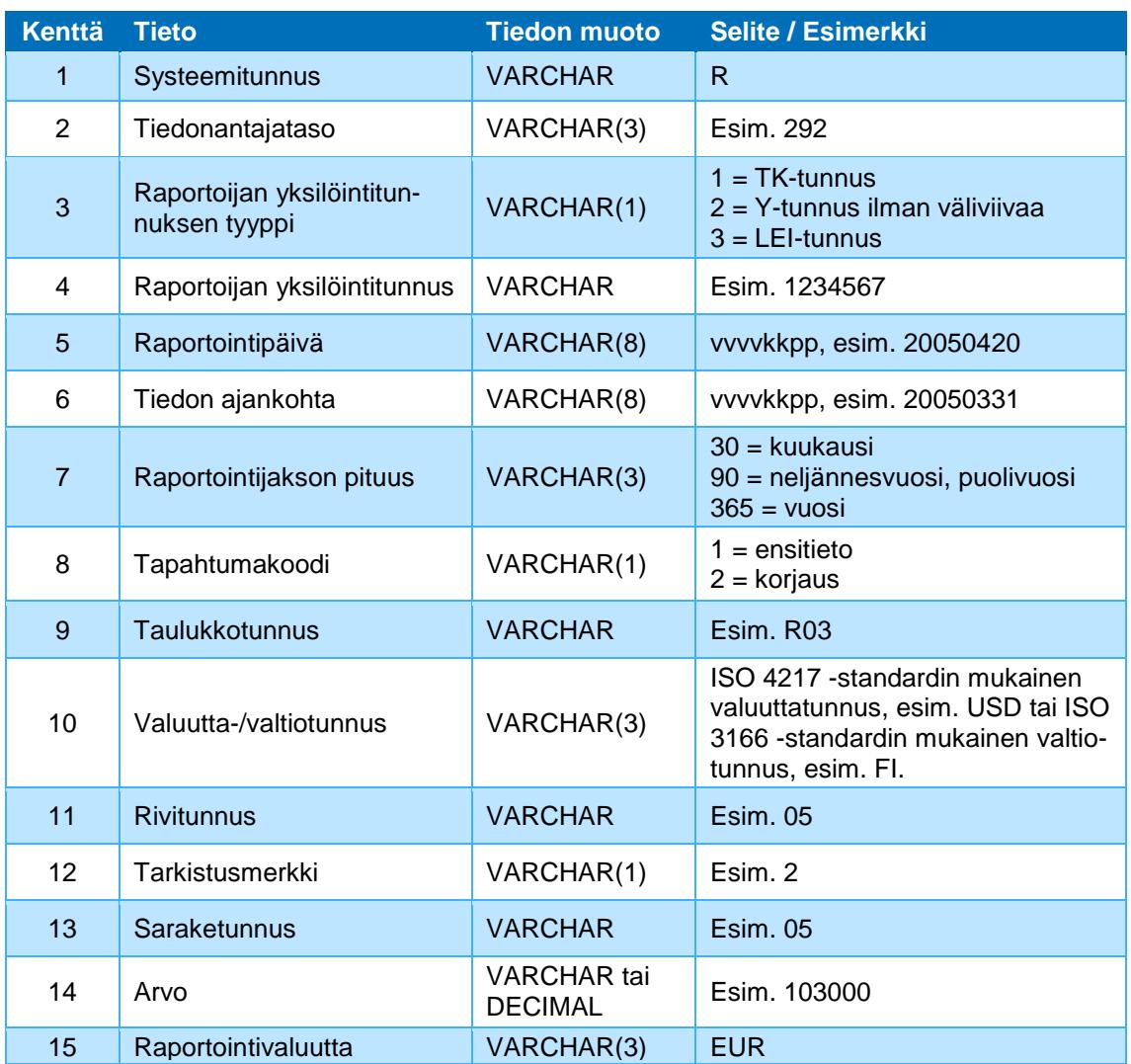

# **Kenttä 10, Valuutta-/valtiotunnus**

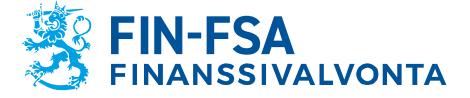

Valuuttatunnuksena käytetään 3-kirjaimista ISO 4217 -standardin mukaista valuuttatunnusta.

Valtiotunnuksena käytetään 2-kirjaimista ISO 3166 -standardin mukaista tunnusta esim. FI.

# **Lajittelujärjestys**

Tietueet lajitellaan valuuttakohtaisissa taulukoissa lajitteluavaimen Taulukkotunnus|Valuuttatunnus|Rivitunnus|Saraketunnus mukaan nousevaan järjestykseen.

# **Erityisesti huomattavat asiat tiedoston muodostamisessa Korkoriski-tiedonkeruussa (R)**

*Tarkistusnumeroa ei käytetä.* Kenttä raportoidaan muodossa ";;".

# <span id="page-7-0"></span>**4.3 Tietuemuoto 3**

Ne taulukot, joissa taulukon 1 tietuemuoto on 3, raportoidaan taulukossa 4 esitetyn tietuemuodon mukaisesti. Tällä tietuemuodolla raportoidaan taulukot S02F, RVA2, MU03, VO02e, VO02f, VQ02, VQ03, LTC01, VS05, VS07b, VS11, VS12 ja VS13.

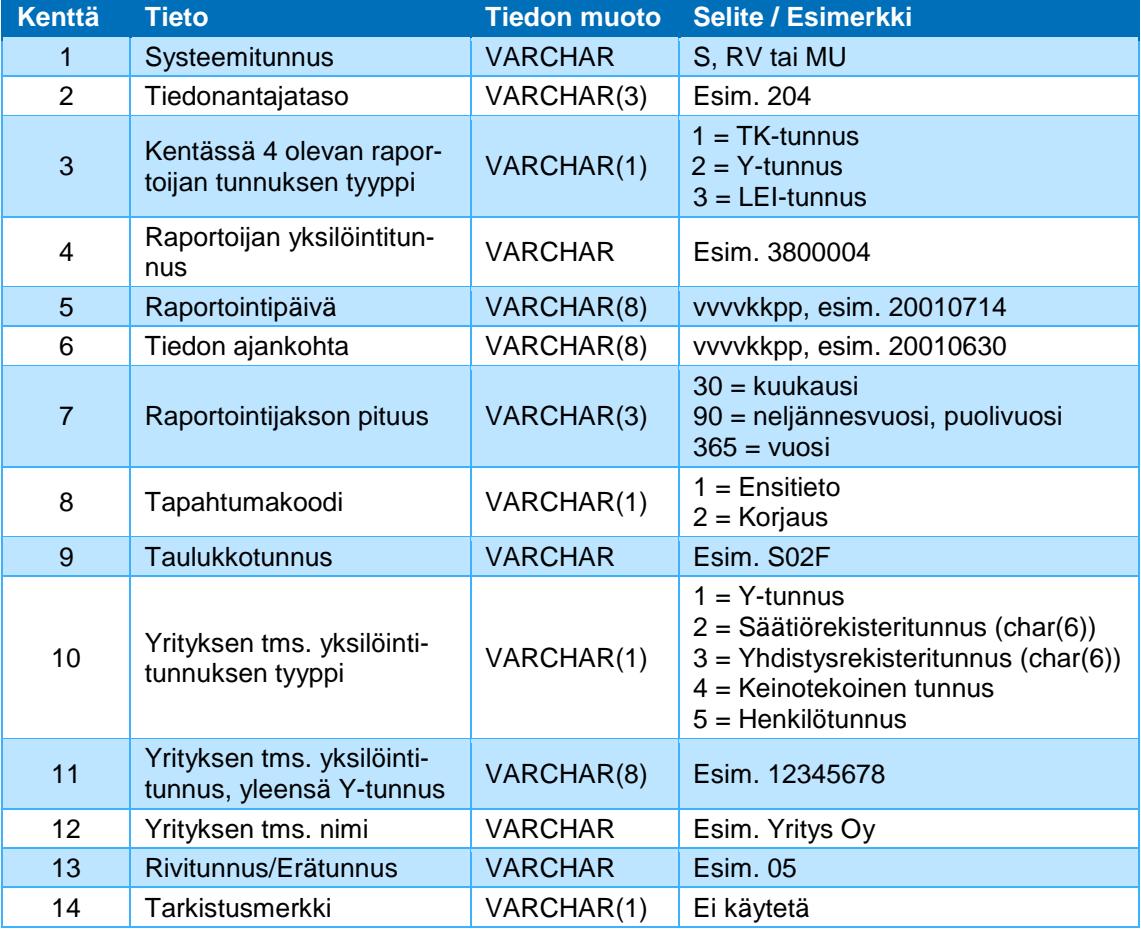

#### *Taulukko 4*

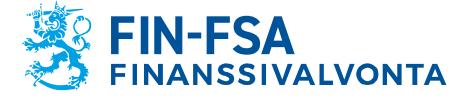

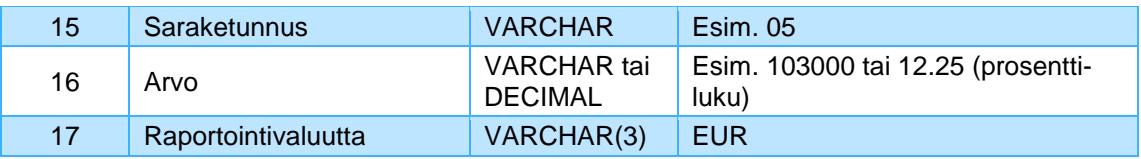

### **Kenttä 10, Yrityksen tms. yksilöintitunnuksen tyyppi**

Sallitut arvot taulukossa S02F on 1, 2, 3, 4 tai 5; taulukossa RVA2 1; taulukossa MU03 1 tai 4; taulukoissa VO02e ja VO02f 4; taulukoissa VQ02 ja VQ03 1 tai 4; taulukossa LTC01 4; taulukoissa VS05, VS07b, VS11, VS12 ja VS13 4.

### **Kenttä 11, Yrityksen tms. tunnus, yleensä Y-tunnus**

Verottajan antama liikeyhteisötunnus (Y-tunnus) annetaan ilman tarkistusmerkkiä erottavaa väliviivaa. Y-tunnus on tällöin muotoa 99999999 eli kahdeksan merkkiä, jotka kaikki ovat numeroita. Niistä yhteisöistä, joilla ei ole Y-tunnusta, käytetään muuta virallista tunnusta (säätiörekisteritunnus, yhdistysrekisteritunnus) tai ilmoittajan niille antamaa (keinotekoista) tunnusta. Yhteisöjen yksilöintitunnusten muuttamisesta on ilmoitettava niille viranomaisille, joille tiedot raportoidaan. Henkilötunnus annetaan väliviivalla varustettuna.

#### **Kenttä 12, Yrityksen tms. nimi**

Yhteisötyyppisen asiakkaan nimi annetaan ns. aakkosnimenä, jolloin yhtiömuotoon liittyvät tarkenteet, kuten Oy tai Ky, kirjoitetaan aakkosnimen perään. Tällöin esim. yhteisö, jonka virallinen nimi on Oy Yritys Ab, kirjoitetaan muodossa Yritys Oy Ab.

#### **Erityisesti huomattavat asiat tiedoston muodostamisessa taulukosta S02F**

Taulukossa S02F annetaan luottolaitosten ongelmasaamisiin liittyvien asiakkaiden vastuu- ym. tietoja. Rivinumerona käytetään näissä taulukoissa rivin kaksimerkkistä järjestysnumeroa (01, 02, …, 10). *Tarkistusnumeroa ei käytetä.*

#### **Erityisesti huomattavat asiat tiedoston muodostamisessa taulukosta MU03**

Rivinumerona käytetään taulukossa rivin kaksimerkkistä järjestysnumeroa (01, 02, …, 10). *Tarkistusnumeroa ei käytetä.*

### **Erityisesti huomattavat asiat tiedoston muodostamisessa taulukoista VO02e ja VO02f**

Tunnuksena käytetään juoksevaa numeroa 1–25. *Tarkistusnumeroa ei käytetä.*

#### **Erityisesti huomattavat asiat tiedoston muodostamisessa taulukosta LTC01**

Tunnuksena käytetään juoksevaa numeroa 1–xx. *Tarkistusnumeroa ei käytetä.*

### **Erityisesti huomattavat asiat tiedoston muodostamisessa taulukoista VS05, VS07b, VS11, VS12 ja VS13**

Tunnuksena käytetään juoksevaa numeroa 1–xx. *Tarkistusnumeroa ei käytetä.*

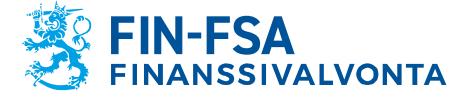

## <span id="page-9-0"></span>**4.4 Tietuemuoto 6**

Ne taulukot, joissa taulukon 1 tietuemuoto on 6, raportoidaan taulukossa 7 esitetyn tietuemuodon mukaisesti. Tällä tietuemuodolla raportoidaan taulukko KP1 ja RA08.

# *Taulukko 7*

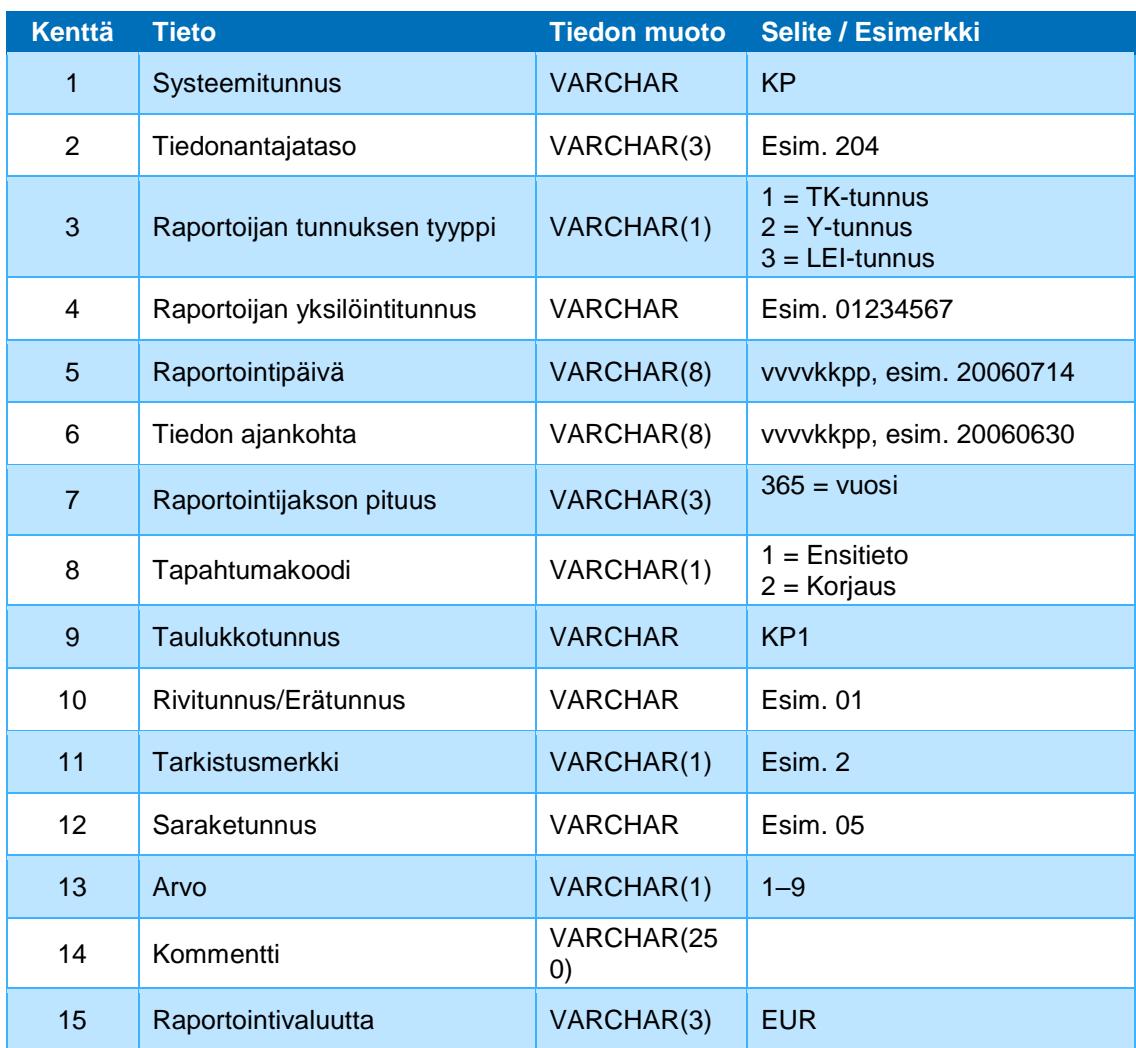

#### **Kenttä 13, Arvo**

KP1-taulukossa kenttään tulee käytetyn poolin numero 1–9.

## **Kenttä 14, Kommentti**

Kommentti-kentässä raportoidaan osa-alueen prosessien hallinnan riippumattomaan arvioon liittyvä vapaamuotoinen kommentti. KP1 taulukossa kenttään tulee käytetyn poolin nimi. RA08 taulukossa yhteistyökumppanin nimi.

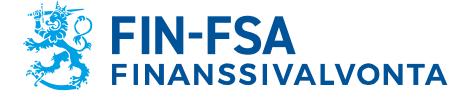

```
30.6.2022
SP/FIVA-EI RAJOITETTU
Julkinen
```
# <span id="page-10-0"></span>**4.5 Tietuemuoto 8**

Tietuemuoto 8 Header-tietue koskee kaikkia tiedonkeruita.

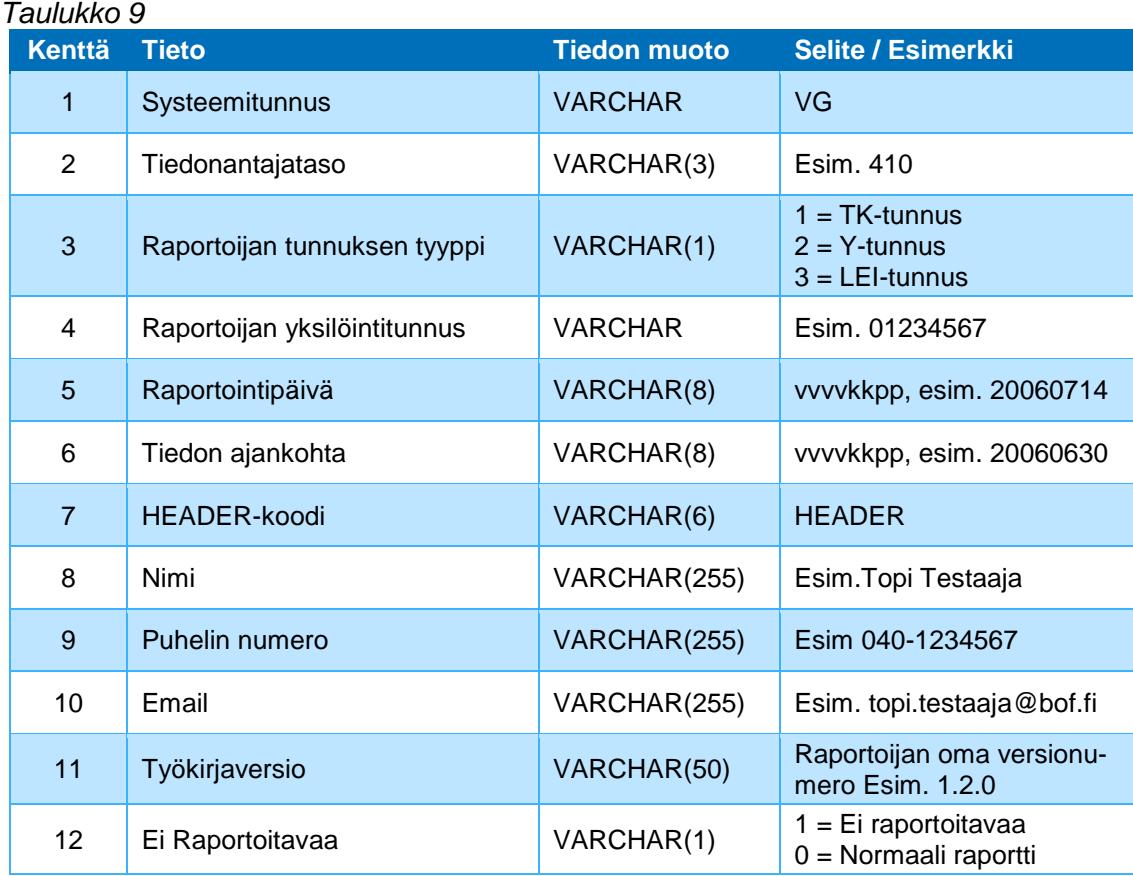

# <span id="page-10-1"></span>**5 Tiedostojen nimeäminen**

Raportoitavat tiedostot nimetään seuraavasti:

<raportoijaId>\_<tunnustyyppi>\_<versio>\_<systeemitunnus>\_<periodi>\_<luontiaika>.csv

Tiedostonimen osien merkitys on seuraava:

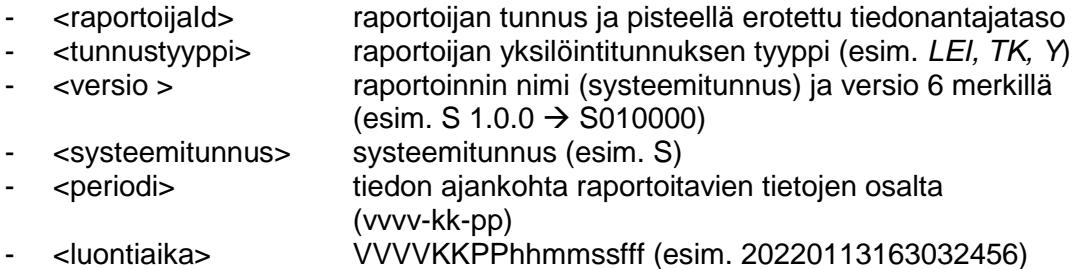

# Esimerkki:

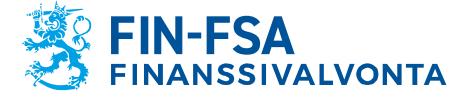

529900ODI3047E2LIV03.201\_LEI\_S010000\_S\_2022-03- 31\_20220420162100000.csv

#### <span id="page-11-0"></span>**6 Lisätietoja**

Lisätietokyselyt pyydetään toimittamaan sähköpostilla osoitteeseen NewReportingSystem[at]finanssivalvonta.fi.

#### <span id="page-11-1"></span>**7 Esimerkkejä konekielisistä tiedostoista**

#### <span id="page-11-2"></span>**7.1 Korkoriskin taulukko R03F**

Esimerkissä on kuvattu korkoriskin taulukon R03F yhden valuutan tietokenttien muodostama siirtotiedosto. Raportoija liittyy tiedonantajatasoon 201.

R;201;1;1234567;20050405;20050331;90;1;R03F;USD;05;;05;12341;EUR R;201;1;1234567;20050405;20050331;90;1;R03F;USD;05;;05;1000;EUR

#### <span id="page-11-3"></span>**7.2 Pankkijärjestelmän tila -kyselyn taulukko S02F**

Seuraavassa esimerkissä ilmoittavaan pankkiin (1234567) liittyy järjestämättömiä yms. saamisia asiakkailta "Matti Mattinen" ja "Maija Mutikainen". Asiakkaan yksilöintitunnus on henkilötunnus (tässä kuvitteellinen) kentässä 11. Tunnuksen tyyppi (= 5) ilmenee kentästä 10. Tarkistusnumeroa ei käytetä (kenttä 14). Tiedosto näyttää seuraavalta:

S;205;1;1234567;20010328;20001231;90;1;S02F;5;0503661234;Matti Mattinen;01;;100;222;EUR S;205;1;1234567;20010328;20001231;90;1;S02F;5;0503661234;Matti Mattinen;01;;110;111;EUR S;205;1;1234567;20010328;20001231;90;1;S03F;5;0505555678;Maija Mutikainen;02;;100;11111;EUR S;205;1;1234567;20010328;20001231;90;1;S03F;5;0505555678;Maija Mutikainen;02;;110;0;EUR

#### <span id="page-11-4"></span>**7.3 Eläkevakuutuksen puolivuositiedot -kyselyn taulukot VO01e ja VO02e**

Esimerkissä ensimmäinen rivi sisältää ns. Header-tietueen, muilla riveillä osa taulukoiden VO01e (tietuemuoto 1) ja VO02e tiedoista (tietuemuoto 3). Tunnuksen tyyppi on 4 (kenttä 10), tunnus juokseva numero (kenttä 11) ja nimi (kenttä 12). Tarkistusnumeroa ei käytetä (kenttä 14). Tiedosto näyttää seuraavalta:

VO;441;1;1234567;20110328;20101231;HEADER;Matti Mattinen;987654;MattiMattinen@mm.fi;1.0.1;0 VO;441;1;1234567;20110328;20101231;90;1;VO01e;1010;9;05;100;EUR VO;441;1;1234567;20110328;20101231;90;1;VO02e;4;1;Yhteisö1;1005;;10;3;EUR VO;441;1;1234567;20110328;20101231;90;1;VO02e;4;1;Yhteisö1;1005;;15;2;EUR VO;441;1;1234567;20110328;20101231;90;1;VO02e;4;1;Yhteisö1;1005;;20;2;EUR VO;441;1;1234567;20110328;20101231;90;1;VO02e;4;2;Yhteisö2;1010;;10;3;EUR VO;441;1;1234567;20110328;20101231;90;1;VO02e;4;2;Yhteisö2;1010;;15;2;EUR VO;441;1;1234567;20110328;20101231;90;1;VO02e;4;2;Yhteisö2;1010;;20;2;EUR VO;441;1;1234567;20110328;20101231;90;1;VO02e;4;3;Yhteisö3;1015;;10;3;EUR VO;441;1;1234567;20110328;20101231;90;1;VO02e;4;3;Yhteisö3;1015;;15;2;EUR VO;441;1;1234567;20110328;20101231;90;1;VO02e;4;3;Yhteisö3;1015;;20;2;EUR VO;441;1;1234567;20110328;20101231;90;1;VO02e;4;25;Yhteisö25;3515;;10;3;EUR VO;441;1;1234567;20110328;20101231;90;1;VO02e;4;25;Yhteisö25;3515;;15;2;EUR VO;441;1;1234567;20110328;20101231;90;1;VO02e;4;25;Yhteisö25;3515;;20;2;EUR VO;441;1;1234567;20110328;20101231;90;1;VO02e;;;;3520;;10;12;EUR VO;441;1;1234567;20110328;20101231;90;1;VO02e;;;;3520;;15;11;EUR VO;441;1;1234567;20110328;20101231;90;1;VO02e;;;;3520;;20;11;EUR VO;441;1;1234567;20110328;20101231;90;1;VO02e;;;;40;;20;100;EUR

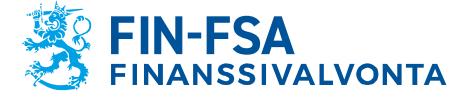

## <span id="page-12-0"></span>**7.4 Vastuuvelan kate -kyselyn taulukko VF04**

Esimerkissä ensimmäinen rivi sisältää ns. Header-tietueen. Taulukko VF04 käyttää tietuemuotoa 2, esimerkissä on yhden valuutan tietokenttien muodostama siirtotiedosto. Tiedosto näyttää seuraavalta:

VF;420;1;1234567;20110328;20101231;HEADER;Matti Mattinen;040 987654;Matti.Mattinen@MM.fi;1.0.1;0 VF;420;1;1234567;20110328;20101231;90;1;VF04;AFN;10;1;10;100;EUR VF;420;1;1234567;20110328;20101231;90;1;VF04;AFN;151010;4;10;75;EUR VF;420;1;1234567;20110328;20101231;90;1;VF04;AFN;151020;5;10;25;EUR VF;420;1;1234567;20110328;20101231;90;1;VF04;AFN;1510;3;10;100;EUR VF;420;1;1234567;20110328;20101231;90;1;VF04;AFN;1520;4;10;0;EUR VF;420;1;1234567;20110328;20101231;90;1;VF04;AFN;15;2;10;100;EUR